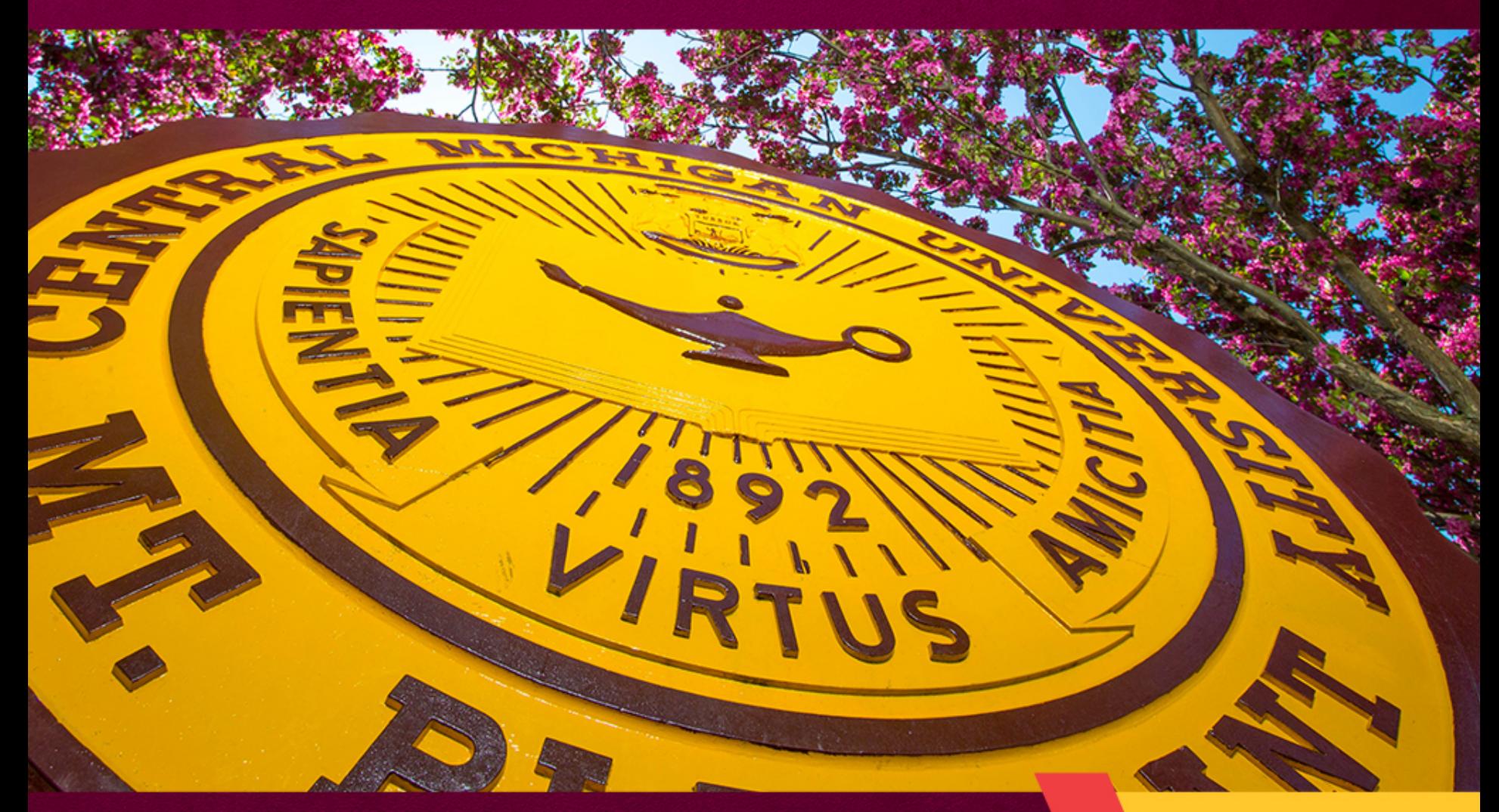

## Web Content 201

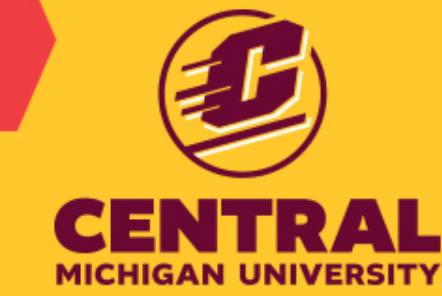

### Welcome to our Web Content Dinner Party!

Sometimes thinking about the website can feel like this.

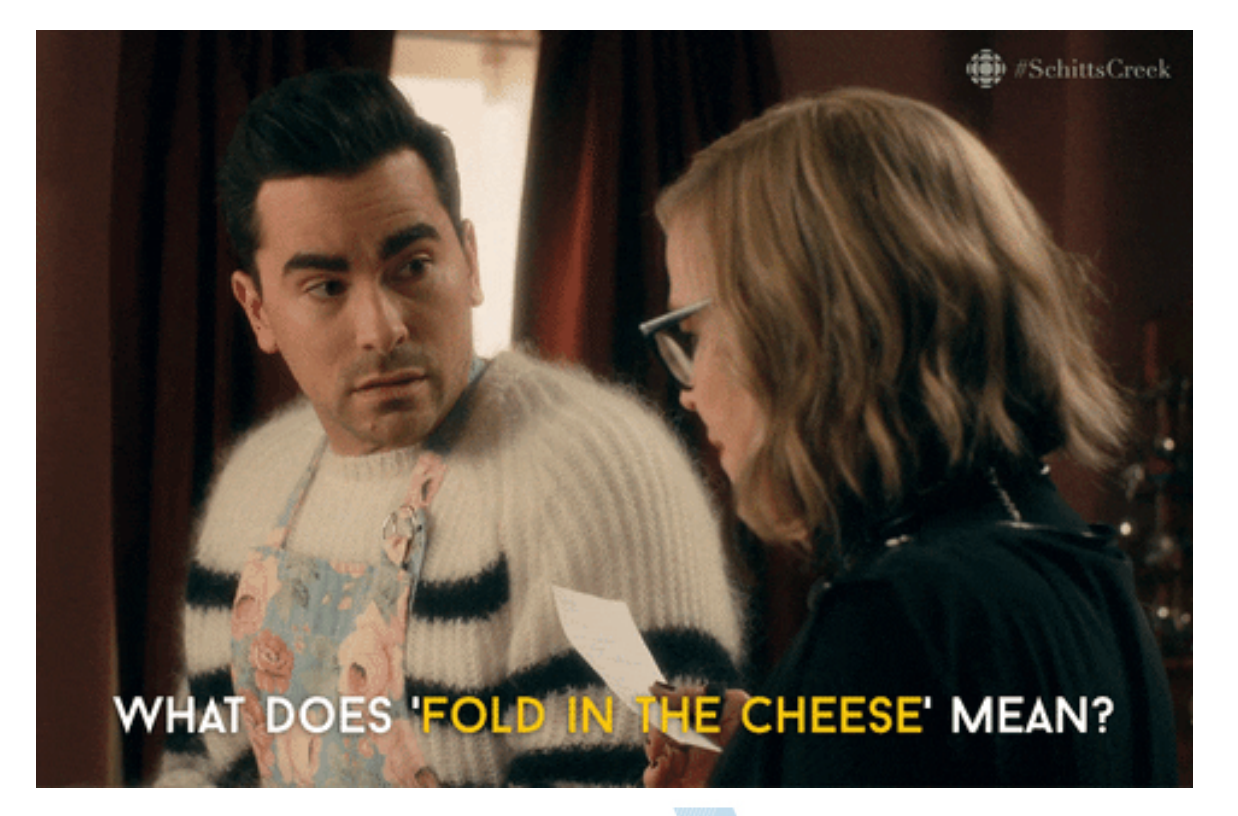

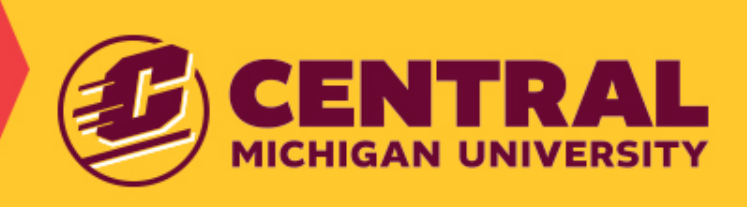

Today we are going to give you the tools that will make thinking about your website feel like this.

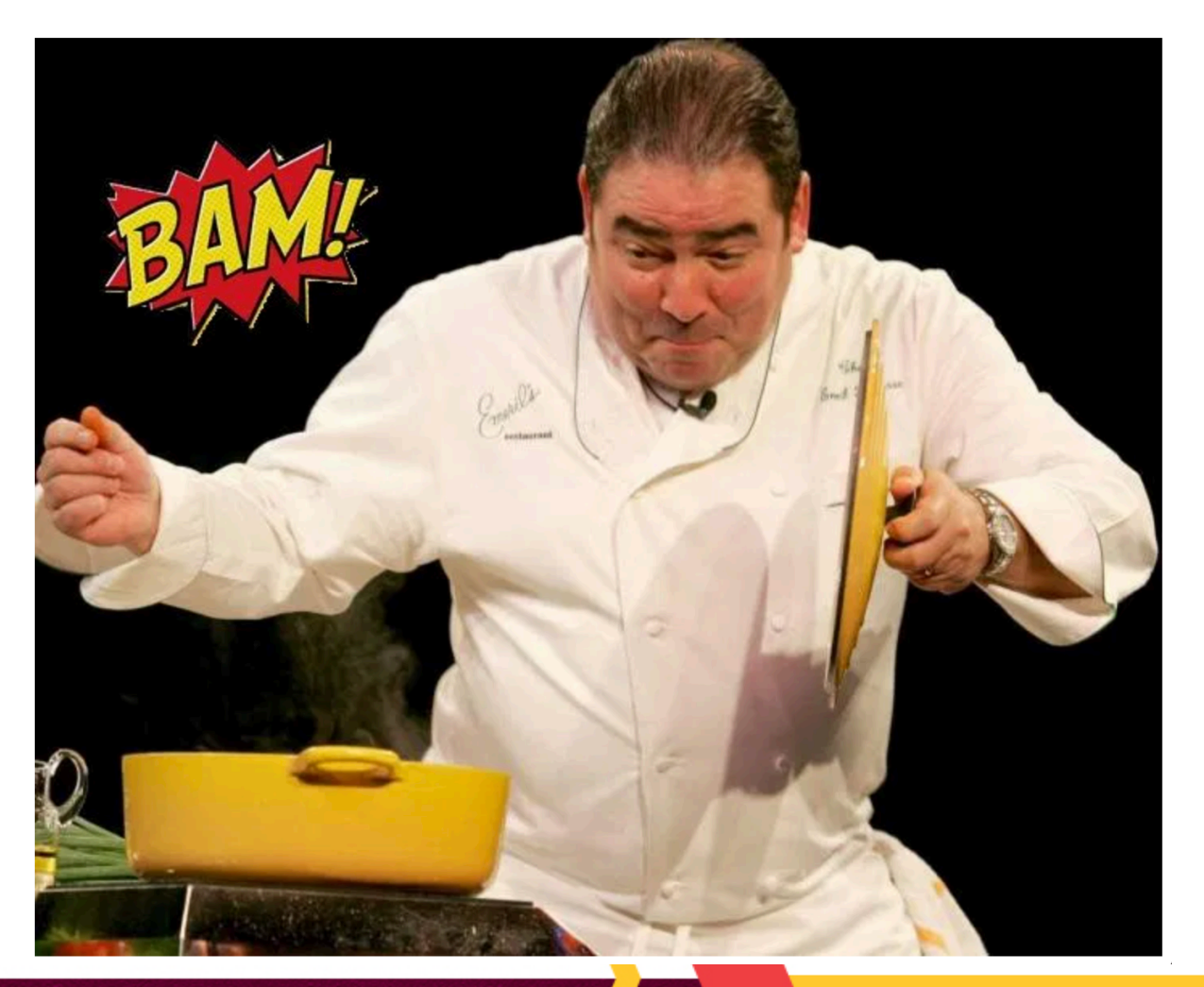

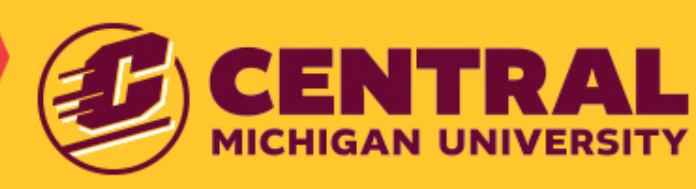

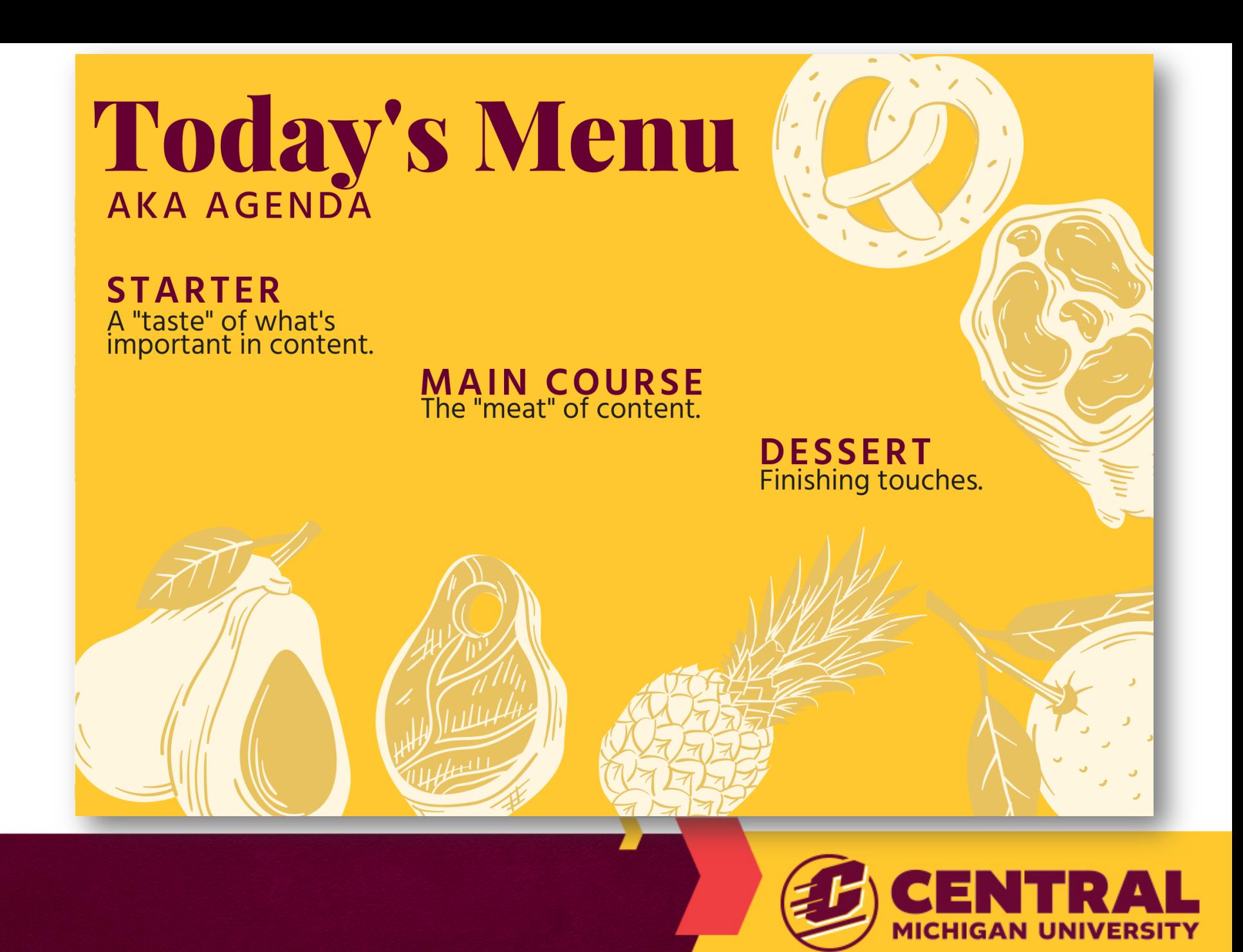

# Starter

### SEO in 2020: What matters? Who is responsible?

#### **Collaborators**

- Keyword Targeted
- Targeted Keyword in first paragraph
- Last Updated Timestamp
- Use of Images and Video
- Use of Semantically-Related Keywords (keyword stuffing is dead!)
- Internal Links
- Unique, Educational Content

#### **Digital Strategists**

- Optimized Title Tag
- Optimized Meta Description
- Optimized Heading Tags (H1, H2, H3…)
- Outbound Links
- Social Share **Buttons**

#### **Sitefinity**

- Search Engine Friendly URL
- Mobile-First Design Layout
	- Page Speed

\*Search Engine Journal

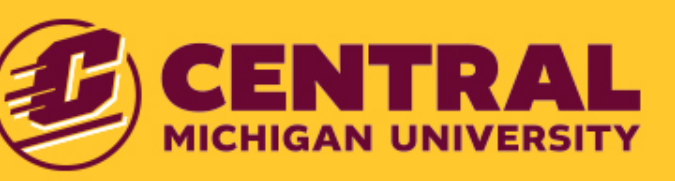

## Main Course The "meat" of content creation.

- Targeted Keywords
- **Organizing your Content**
- Crafting your Content

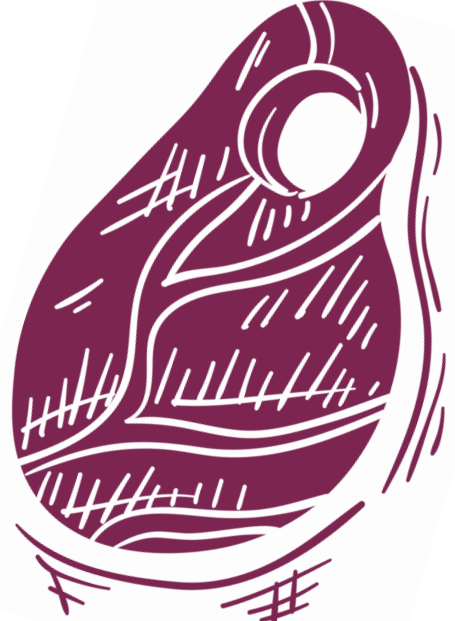

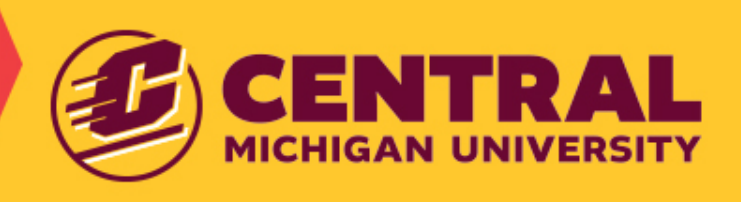

# Targeted Keywords

- 1. Keyword Research
- 2. Choosing Keywords
- 3. Using Keywords Naturally

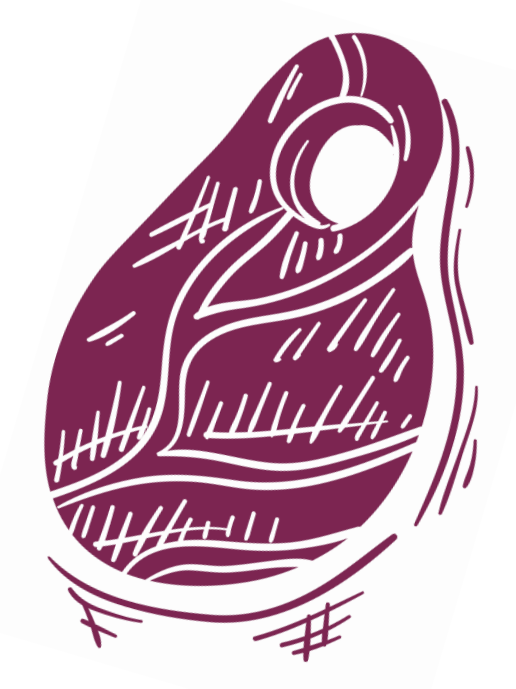

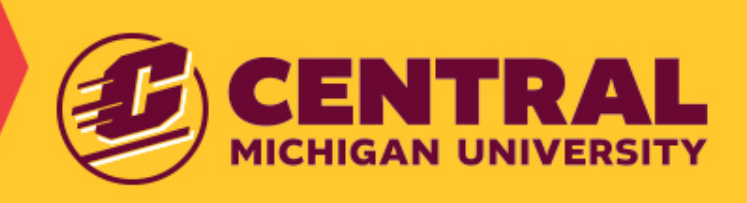

# Keyword Research

### First, think about:

- 1. Who is searching for it?
- 2. What are my users searching for?

### Second, do the keyword research.

But how? Google of course!

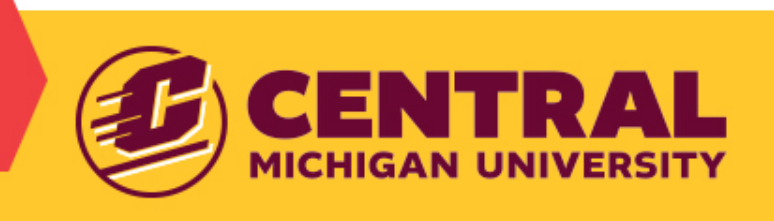

## Example: History Major Keyword Research

### 1. Who is searching for it?

- Prospective/Current College Students
- Parents of Prospective/Current College Students

Use your student demographics as the clue for who would likely be searching for your content.

Is there a demographic that is slowly picking up in your program or department? Think of building content to support and convert!

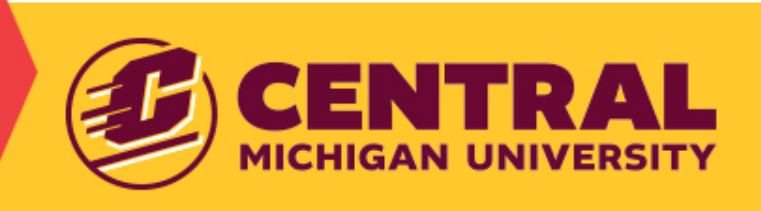

## Example: History Major Keyword Research

### 2. What are my users searching for?

#### **Using the Search Engine algorithm to predict keywords!**

#### *Tips:*

- Always use an incognito browser.
- Don't forget to search long-tail keywords as well.

#### *Preparing for content:*

• Think of the keywords shown in results as the topics you should cover in your content.

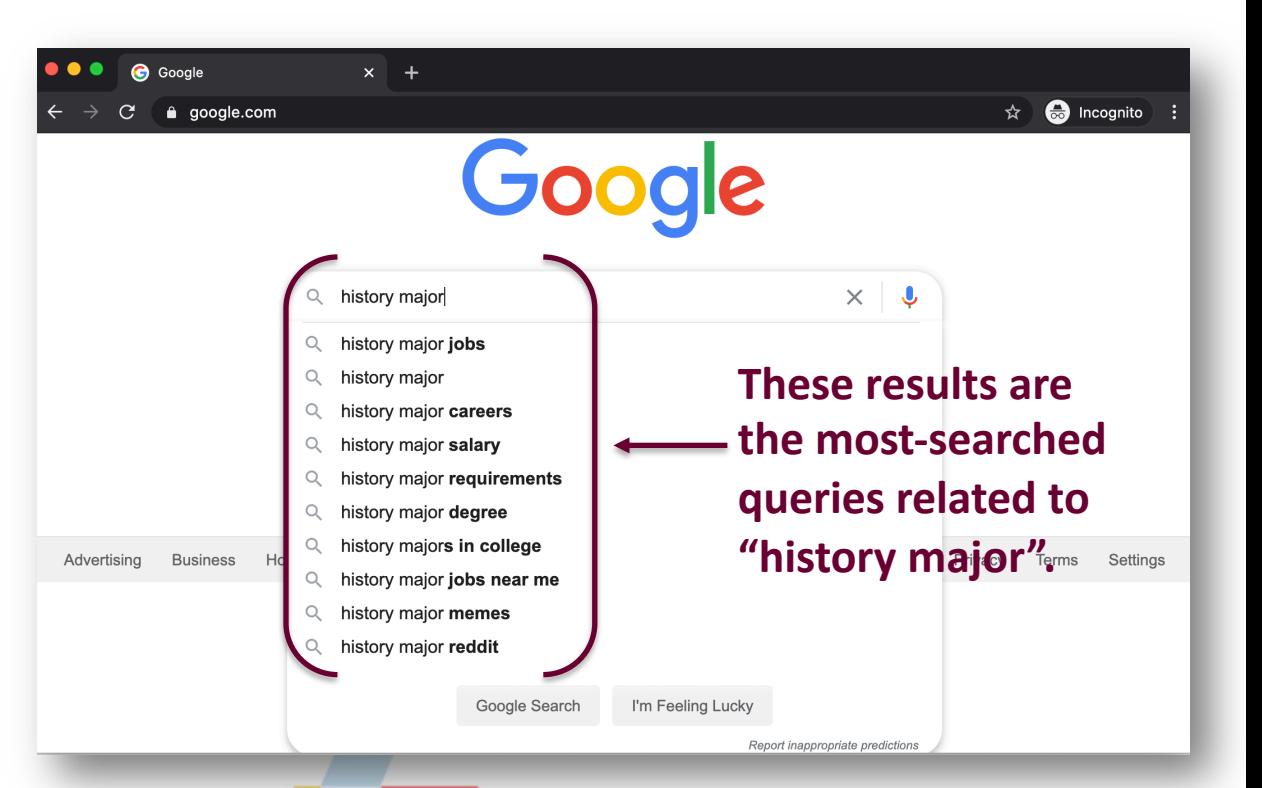

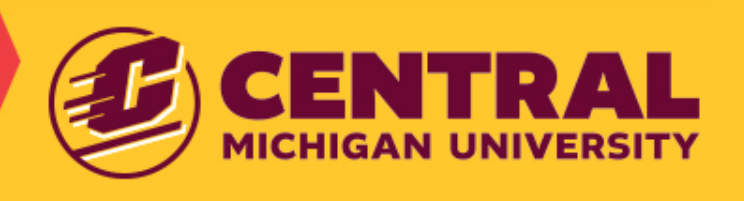

## Example: History Major Keyword Research

**Don't be afraid to "Go Long!"** *Long-tail, that is!*

#### *Pros of Long-Tail:*

- Long-tail keywords convert!
	- Searchers are often more specific and intentional.
- 70% of all search volume is long-tail search.

#### *Preparing for content:*

• Think of the keywords shown in results as the topics you should cover in your content.

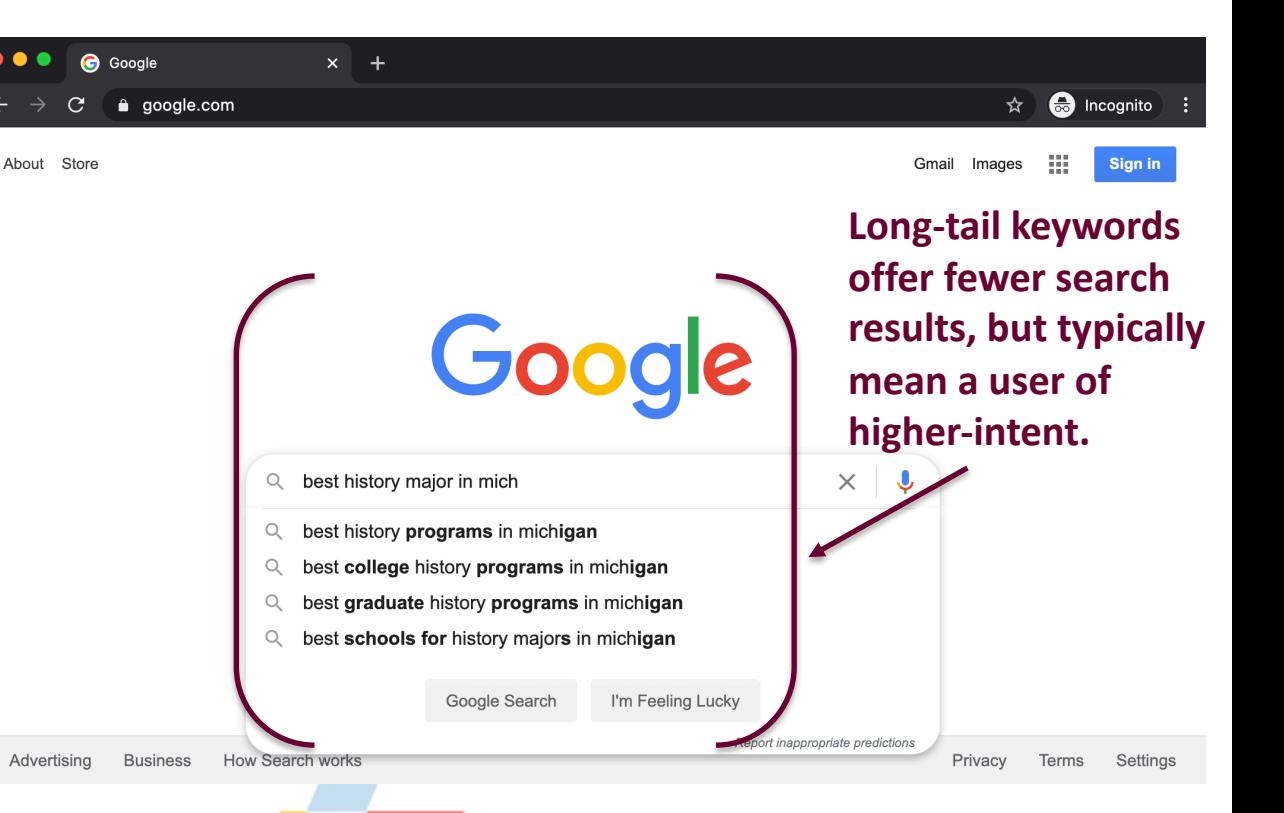

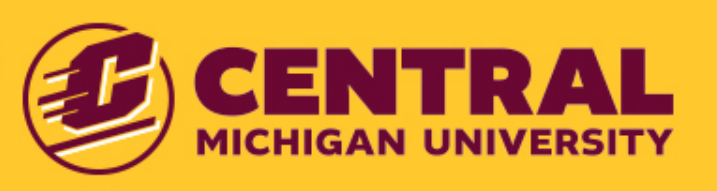

# Choosing Keywords

Group content ideas and keywords by topic. Don't forget to brainstorm unique "selling points".

### Example: History

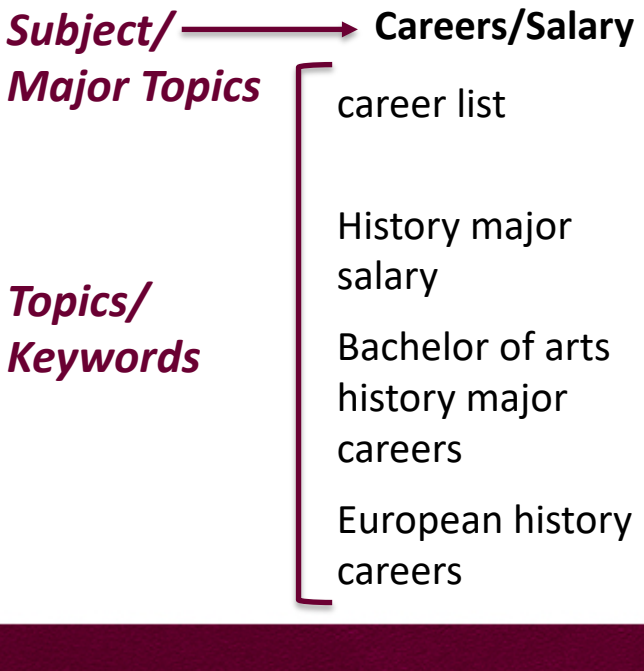

History major required courses

History major reading list

History major requirements

History major

resume

History programs in Michigan

History programs in Michigan for troubled youth

**Careers/Salary Requirements Location-Specific CMU Selling Points**

MA/PHD 2 degrees in 4 years

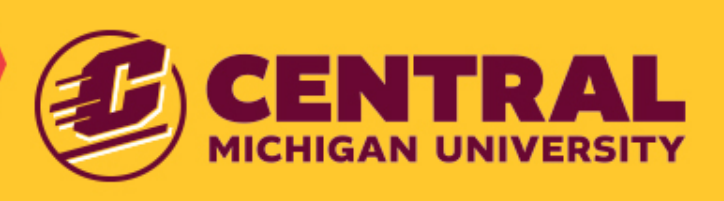

## Using Keywords Naturally Because keyword stuffing is so 2005.

#### *Let's Compare:*

*"Get a yellow rubber duckie for your children. A yellow rubber duckie is a charming toy, so buy a yellow rubber duckie today. With a yellow rubber duckie, you can have tons of yellow rubber duckie fun. It's easy to make bath time great with a yellow rubber duckie, and a yellow rubber duckie from our company guarantees yellow rubber duckie enjoyment."*

*"Babies (especially newborns) have extremely sensitive skin, and it can be difficult to get their bath temperature just right, because what feels comfortable to us may not always be comfortable for them. You can prevent unnecessary bathtime discomfort with Munchkin's White Hot® Ducky, a new take on the classic rubber duck. This hard-working bath toy has innovative White Hot® technology that warns you when bath water is not suitable for baby's delicate skin."*

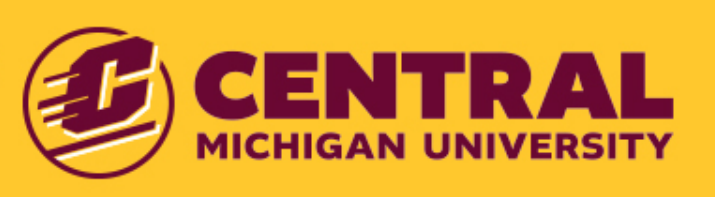

# Using Keywords Naturally

- Read [the conten](https://copywritely.com/keyword-density-checker/)t aloud.
	- Does it sound forced?
- Call a friend.
	- Did they fall asleep or say it sounded like an informercial?
- Use a tool.
	- Try Copywritely
	- Paste your content in the tool, and it will report Keyword Density.

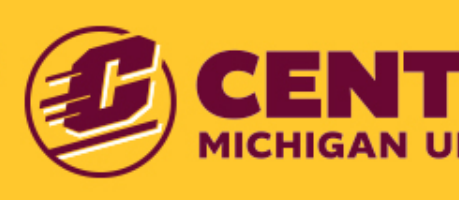

# Crafting your Content

1. Assign a pillar to your content.

2. Break up your content into major points.

3. Support the major points.

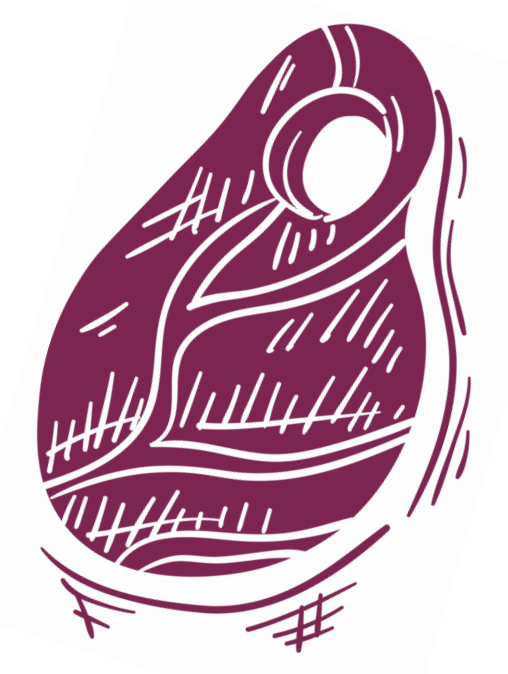

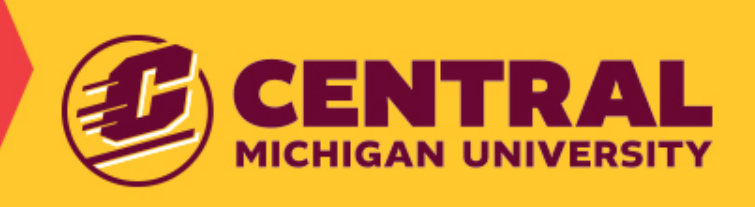

# 1. Assign a pillar to your content. Crafting your Content

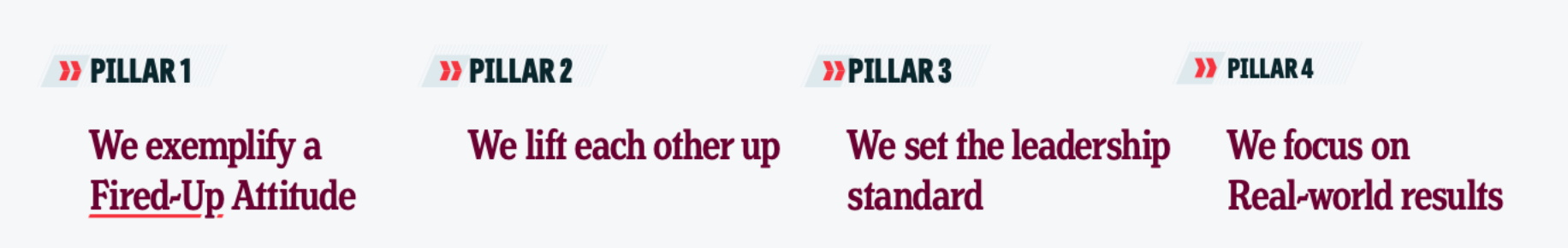

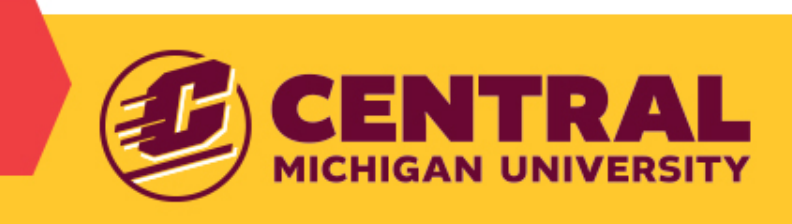

## **Assign a Pillar to your Content** Crafting your Content Example: "Why CMU" Landing Page

#### We do leadership redefined

We immerse students in more leadership opportunities than any other university in the country. That's because we believe the extraordinary things you do every day is what drives success in your career, your community and in life. You'll realize your strengths and dive into opportunities to further develop your qualities as soon as you arrive to campus. Our Leadership Institute will help develop and empower your ability to contribute to a more socially responsible world. It all begins with our leadership orientation program the first week you arrive to campus. You can even earn up to \$8,000 over four years with the Leader Advancement Scholarship, awarded to students who have established themselves as pacesetters during high school.

**Schedule my visit** 

#### **What pillar do you see?**

- **1. We exemplify a Fired-Up Attitude**
- **2. We lift each other up**
- **3. We set the leadership standard**
- **4. We focus on Real-World results**

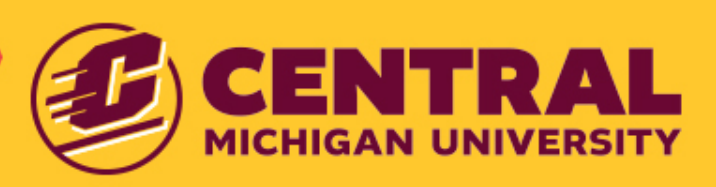

# Crafting your Content

### 2. Break your content into major points. Example: "Why CMU" Landing Page

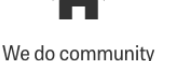

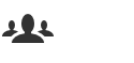

We do leadership

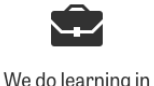

action

 $\overline{\phantom{a}}$ 

We do cutting

edge

We do community

When you live on campus, you're always within a 15-minute walk to class. You're just a walk down the hall f rom counseling services, math and writing help to name a few. Your success is our goal. We're here to support you every step of the way. Our 21 residence halls have three different layouts o choose from: a one-bedroom suite, a two-bedroom suite and a four-bedroom suite. Our 22 dining and food locations across campus mean that you can always find a spot to eat quickly and well.

Major Points Listed at the Top

Major Points Listed in the Page

#### $\blacktriangleright$  We do leadership redefined

We immerse students in more leadership opportunities than any other university in the country. That's because we believe the extraordinary things you do every day is what drives success in your career, your community and in life. You'll realize your strengths and dive into opportunities to further develop your qualities as soon as you arrive to campus. Our Leadership Institute will help develop and empower your ability to contribute to a more socially responsible world. It all begins with our leadership orientation program the first week you arrive to campus. You can even earn up to \$8,000 over four years with the Leader Advancement Scholarship, awarded to students who have established themselves as pacesetters during high school.

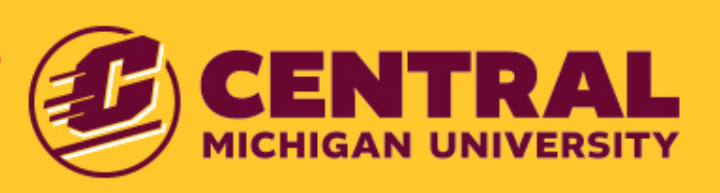

## 3. Support your major points. Crafting your Content Example: "Why CMU" Landing Page

#### We do leadership redefined

We immerse students in more leadership opportunities than any other university in the country. That's because we believe the extraordinary things you do every day is what drives success in your career, your community and in life. You'll realize your strengths and dive into opportunities to further develop your qualities as soon as you arrive to campus. Our Leadership Institute will help develop and empower your ability to contribute to a more socially responsible world. It all begins with our leadership orientation program the first week you arrive to campus. You can even earn up to \$8,000 over four years with the Leader Advancement Scholarship, awarded to students who have established themselves as pacesetters during high school.

**Schedule my visit** 

#### **Supporting Points:**

- **1. # of Leadership Opportunities**
- **2. Leadership Institute**
- **3. Leadership Scholarships**

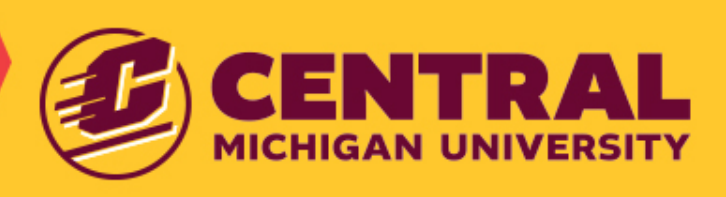

## Dessert The cherry on top.

- **Optimizing your Content**
- **Maintaining your Content**

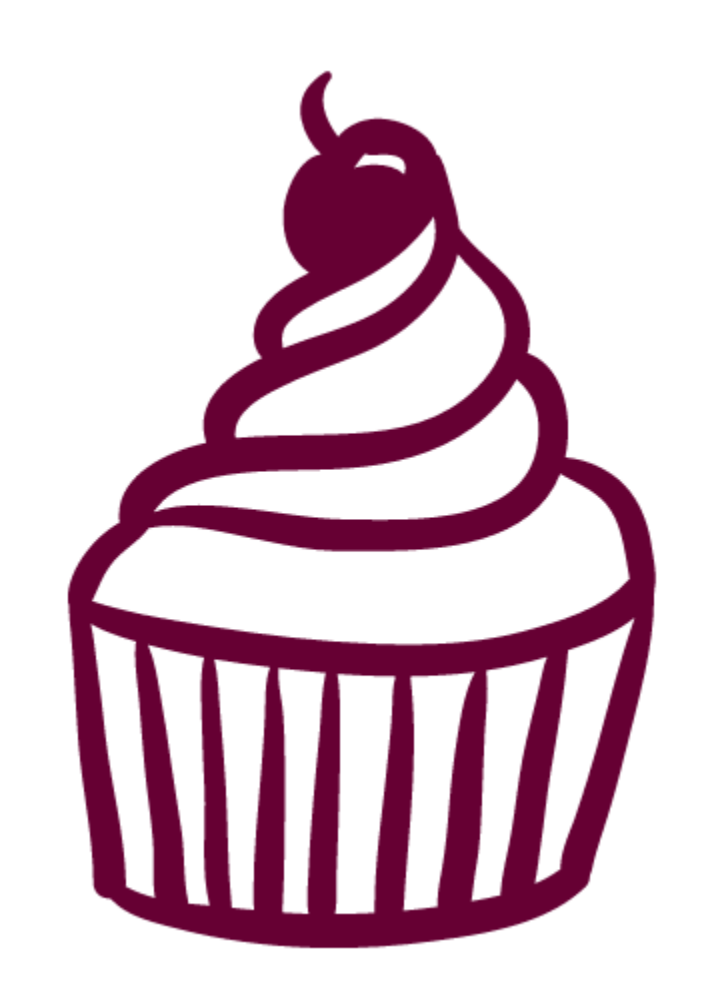

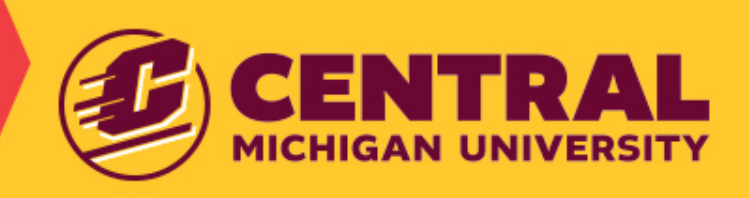

# Optimizing your Content

- Format Check
- Page Title & Headings
- Meta Information
- Images/Video

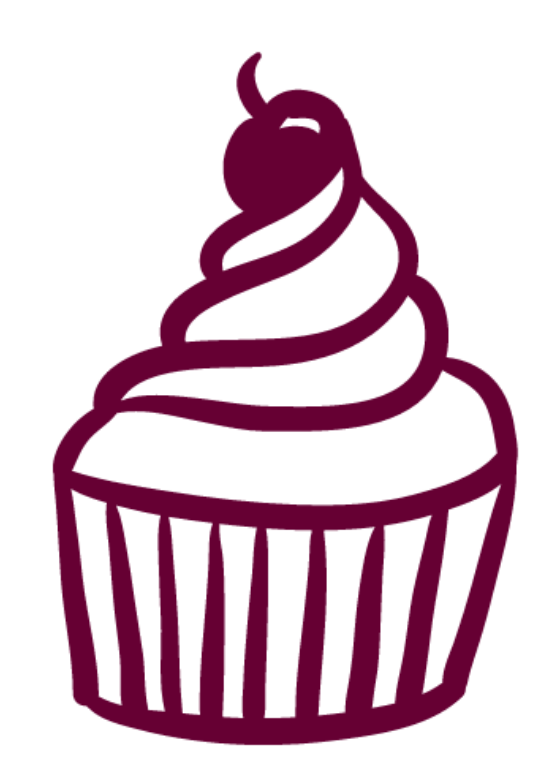

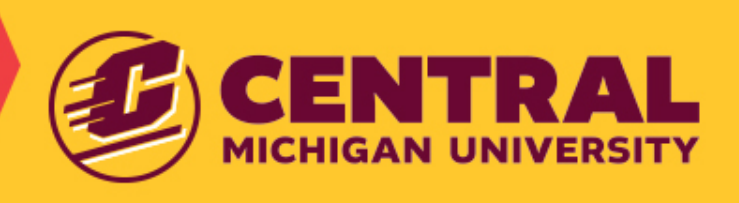

# Format Check

### In what format does my user want my content?

The average time a user spends on a webpage is *15 seconds!* 

### The format of your content should:

- Hook the user
- Provide the information they need
- Inspire action

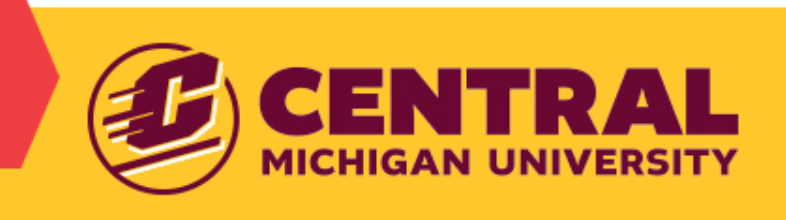

## Example: History Major Format Check

### *Let's Compare:*

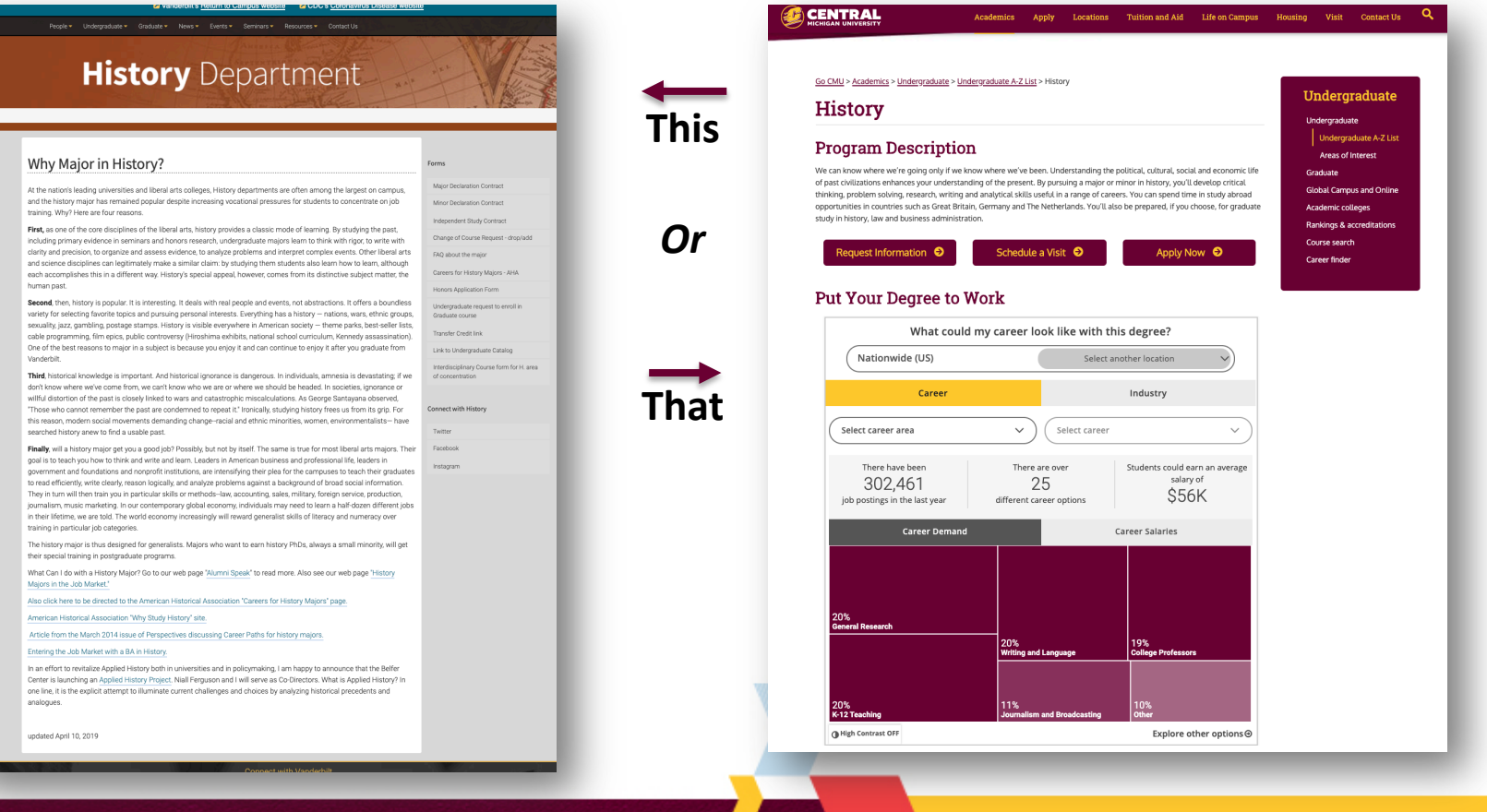

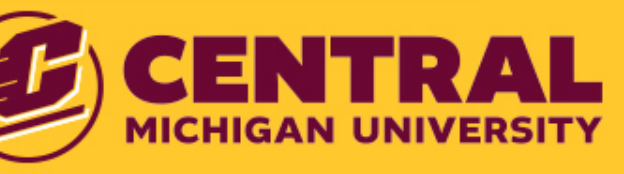

## In what format does my user want my content? Format Check

- Short, to the point.
	- You should be able to scan the page and get the information.
- **Organized** 
	- Think accordions, content blocks, anchors.
- **Consumable** 
	- Mix in video, infographics, photos.

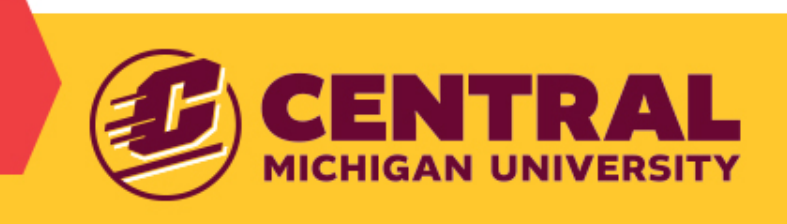

# Page Title & Headings

### Example:

Page Title (H1 Tag)

Only one per page.

Main Supports (H2 Tags) Mutiple per page.

Supports for Main Points (H3 Tags) Mutiple per page.

- H1: Ballet shoes are awesome
	- H2: Why we think ballet shoes are awesome o
		- H3: They don't just come in pink!
		- H3: You can use them for more than just dancing
		- H3: They might be less expensive than you think
	- H2: Where should you buy your ballet shoes? o
		- H3: The 10 best ballet equipment websites
		- H3: Our favorite local dancing shops

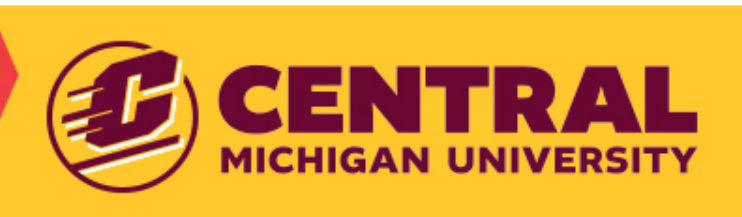

## Meta Information Hook your audience.

www.cmich.edu =

#### Central Michigan University **Example 20 Fitle**

Meta

The CMU experience. The knowledge and foundation for a meaningful career. Connections and **Description** | friendships for a lifetime. A personalized path to your future.

#### **Crafting the perfect Meta Description:**

- 1. Think about what your content is about.
- 2. Sum it up to be as brief as possible (160-ish characters).
- 3. Be active. Sell your content. Inspire the user to click.

Use a tool!

SEO Mofo shows how your title and meta description render online.

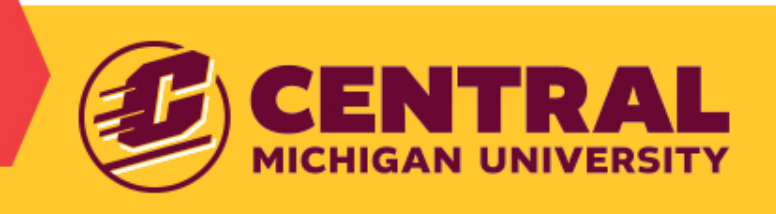

## Optimizing your Content Images & Alt Text

- Alt Text describes the appearance & function of an image.
- Alt Text is important for:
	- Accessibility: Used by screen readers for visually impaired.
	- Loading Issues: Displayed if the image cannot be loaded.
	- Crawlers: Search Engines can't "see" images. Alt Text tells them what the image is.

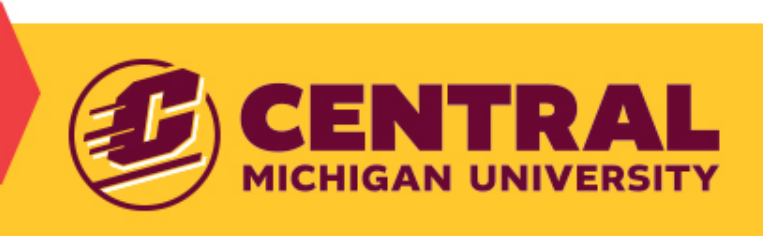

### Optimizing your Content Images & Alt Text

### Example:

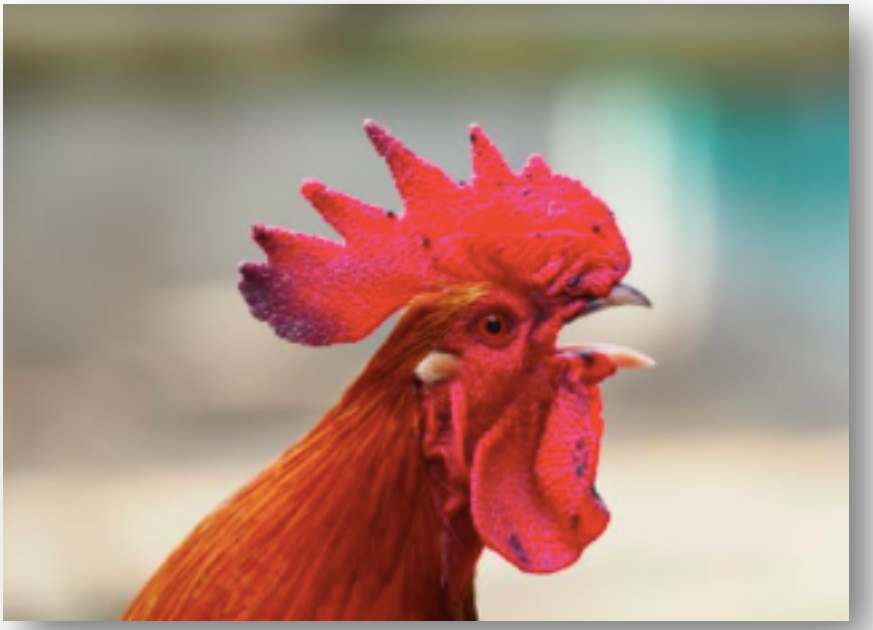

- Never:
- Good-ish: Rooster
- **Better: Rooster crowing**
- Best: Red-crested rooster crowing.

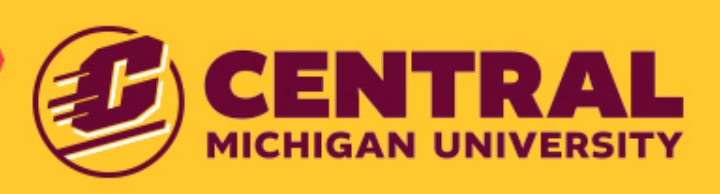

## Optimizing your Content Video & Transcription

- Accessibility: Used by screen readers for hearing impaired.
- Higher Search Rankings: Search Engines crawl video transcriptions.
- Increased Traffic and Watch Times: 83% of users watch video without sound.

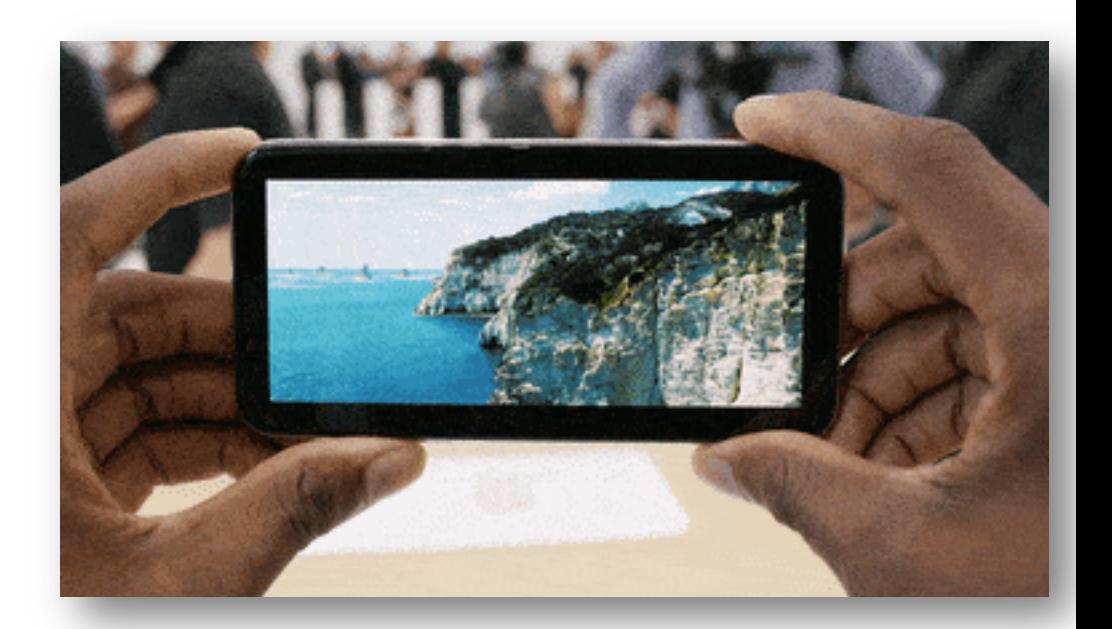

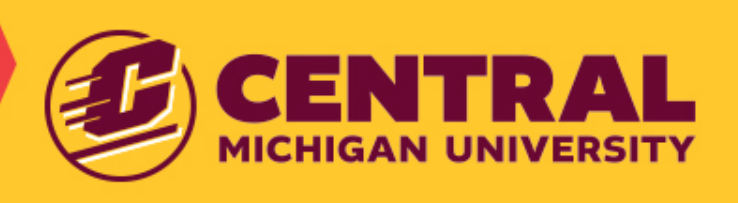

## Maintaining your Content Last Updated Timestamp

- Crawlers like new. (Don't we all?)
	- The easiest way to spur crawling, is by changing your content!
	- The more Search Engine crawlers crawl, the more they index your site which can lead to higher search rankings.

#### **Best Practices:**

- Plan to "touch" your pages every 60-90 days.
- Keep track of the pages you've updated and when.
- Use analytics to prioritize your pages.
	- Keep your power pages fresh.
	- Refresh to boost your low performers.

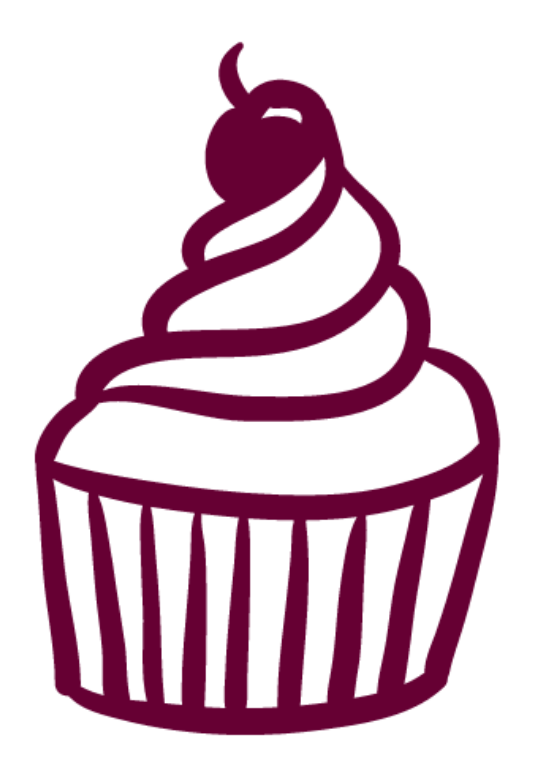

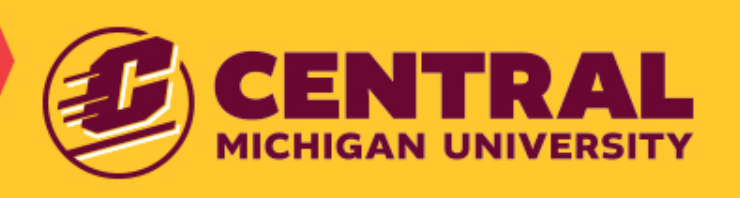

### Questions?

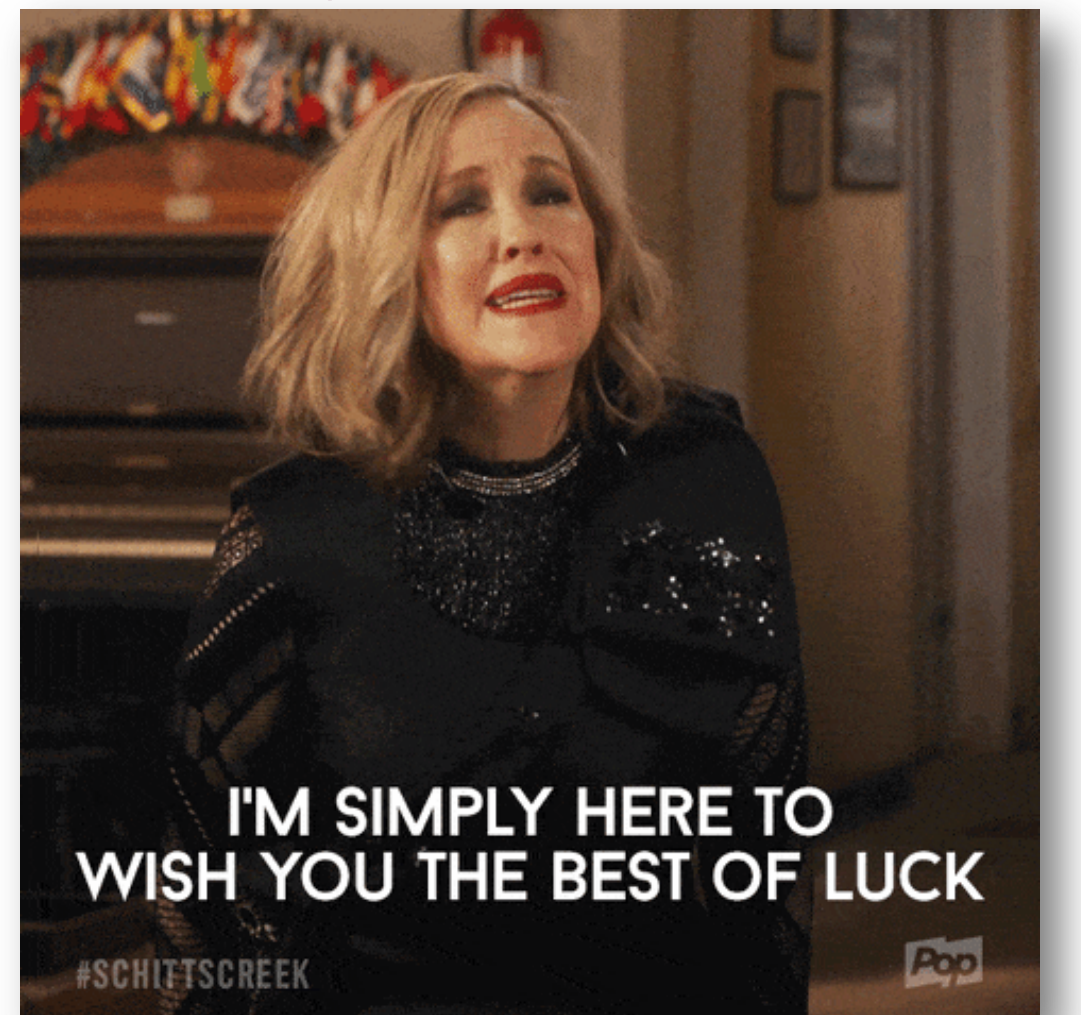

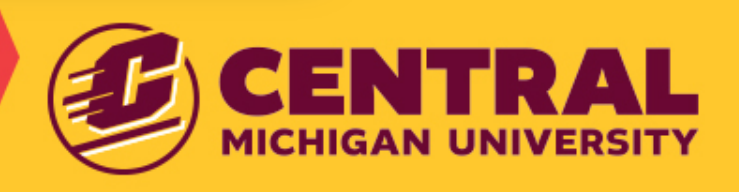